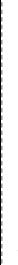

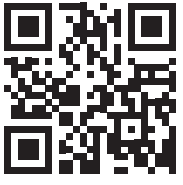

www.som4.me/man-d

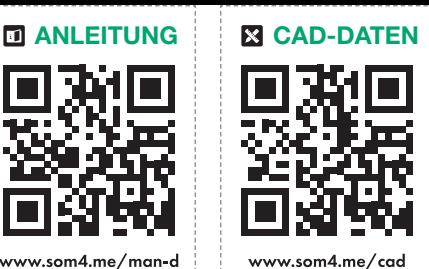